## **ECE 461 - Homework Set #6**

Rotational Systems, Error Constants, Routh Criteria - Due Monday, October 12th

1) The parameters for a 750W (1hp) DC motor as follows (\$1126 ea)

Data Sheets:

http://servosystems.com/pdf/amp/m0750-102-5-000.pdf

What is the transfer function for this motor from Volts to Speed (rad/sec)?

Armature Resistance: 1.3 Ohms

Armature Inductance: 6.3mH

Torque Constant: 4.4 inch pounds / amp

$$
4.4 \left( \frac{\text{inch-pounds}}{\text{amp}} \right) \left( \frac{1m}{39.37 \text{ in}} \right) \left( \frac{1kg}{2.204 \text{ lb}} \right) \left( \frac{9.8N}{kg} \right) = 0.4969 \frac{Nm}{A}
$$

Rotor Intertia: 0.0153 oz in sec2

$$
0.0153(\text{oz} \cdot \text{in} \cdot s^2) \left(\frac{11b}{16oz}\right) \left(\frac{1kg}{2.204lb}\right) \left(\frac{9.8N}{kg}\right) \left(\frac{1m}{39.37in}\right) = 0.000108 \text{ kg} \cdot m^2
$$

Friction: No data. Assume zero

Plugging all this in

$$
\omega = \left(\frac{K_t}{(Js+B)(Ls+R)+K_t^2}\right) V_a
$$
  
\n
$$
\omega = \left(\frac{0.4969}{(0.000108s+0)(0.0063s+1.3)+0.4946^2}\right) V_a
$$
  
\n
$$
\omega = \left(\frac{730,305.7}{s^2+206.34s+362,888}\right) V_a
$$
  
\n
$$
\omega = \left(\frac{730,305.7}{(s+103.17\pm j593.5)}\right) V_a
$$

Taking the step response. In MATLAB

G = tf(730305, [1, 206.34, 362888]);  $t = [0:0.001:1]'$  \* 0.06;  $y = step(G, t)$ ; plot(t,y)

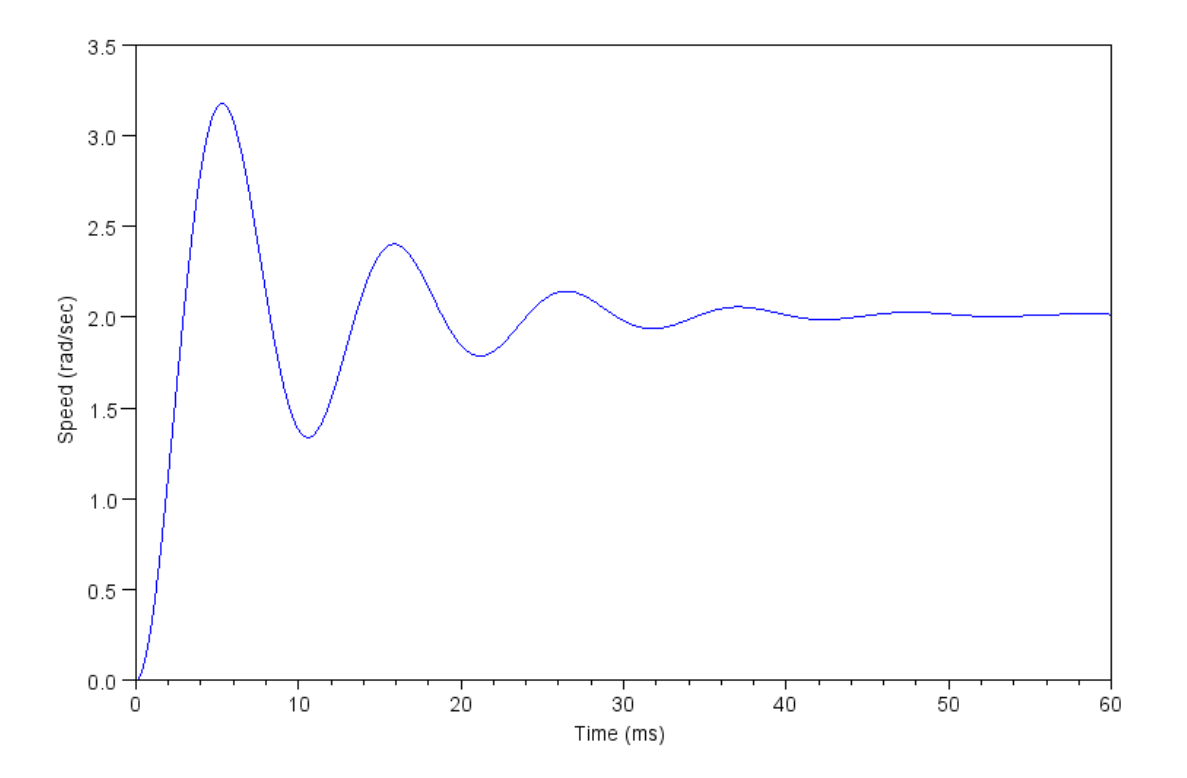

Step response of m0750-102-5-000 motor

2) For the following rotational system

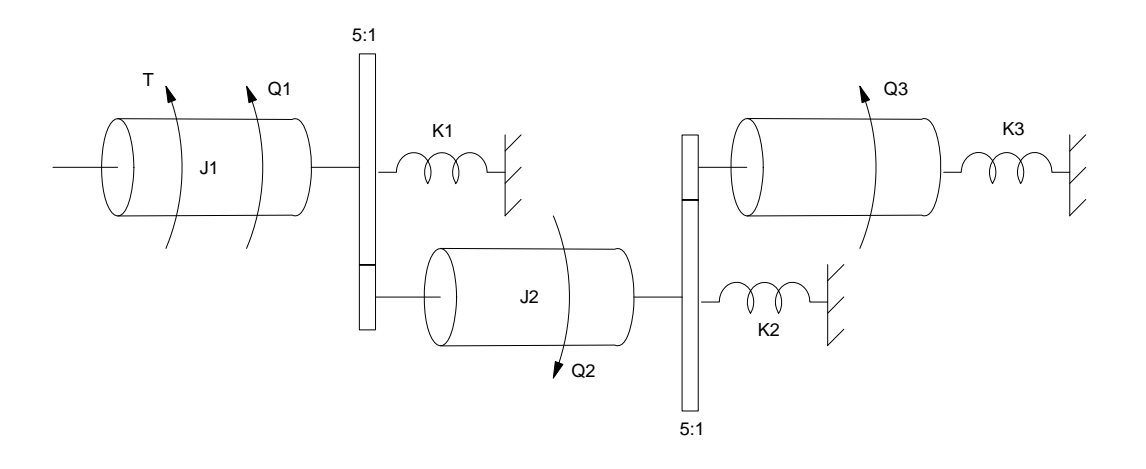

2a) Draw the circuit equivalent

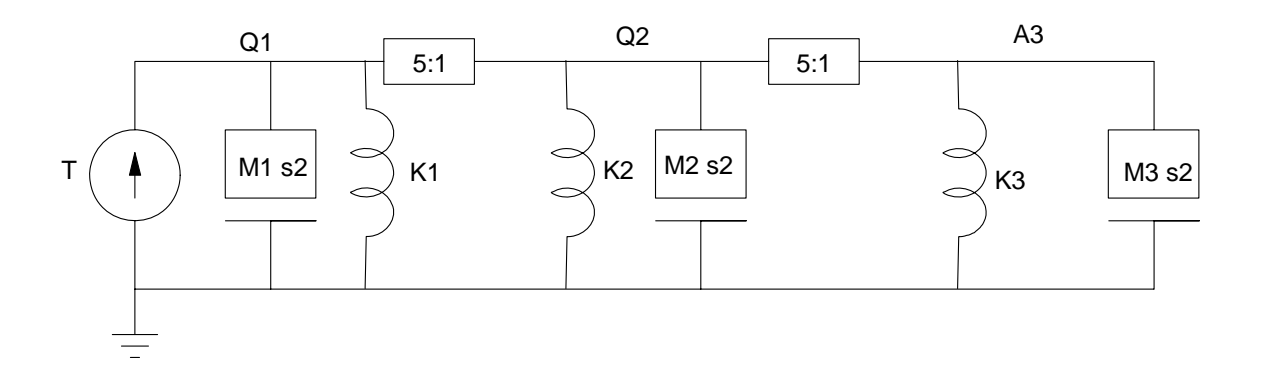

2b) Remove the gears and bring everything to node Q1

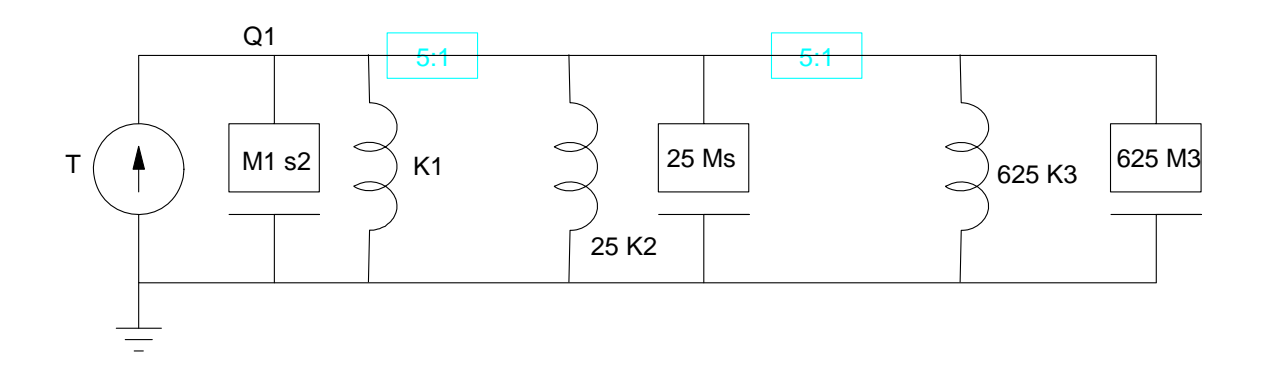

2c) Determine the dynamics assuming  $J = 0.01$  kg m2/s2 and  $K = 5Nm/rad$ 

$$
((M_1 + 25M_2 + 625M_3)s^2 + (K_1 + 25K_2 + 625K_3))\theta_1 = T
$$
  
(6.51s<sup>2</sup> + 3255)\theta<sub>1</sub> = T  

$$
\theta_1 = \left(\frac{0.1536}{s^2 + 5}\right)T
$$

3) The Determine the system type and stead-state error for a step and ramp input

| G(s)                                | System Type | Kp       | Kv       | Error for a Step<br>Input |
|-------------------------------------|-------------|----------|----------|---------------------------|
| 100<br>$\left( (s+3)(s+10) \right)$ |             | 3.33     |          | 0.23                      |
| 100<br>$\sqrt{(s-3)(s+10)}$         |             | $-3.33$  |          | $-0.4$                    |
| 100<br>$(s+3)(s+10)$                |             | infinity | 3.33     | O                         |
| 100<br>$\sqrt{s^2(s+3)(s+10)}$      | $\bf{2}$    | infinity | infinity |                           |

4) Determine the range of k that results in a stable system using a Routh table

 $(s+1)(s+5)(s+10) + 10k = 0$  $s^3 + 16s^2 + 65s + 50 + 10k = 0$ 

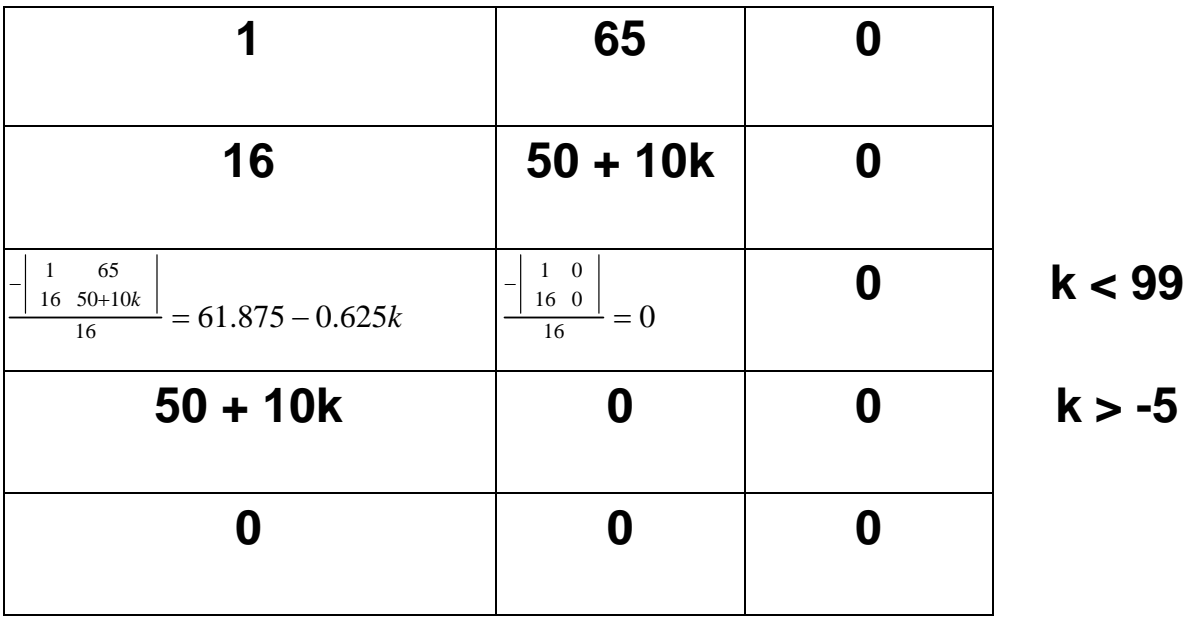

result:

**-5 < k < 99**

5) Determine the range of k that results in a stable system using a Routh table

$$
(s-1)(s+5)(s+10)(s+15) + 10k = 0
$$

1. 29. 245. 475. - 750.  $s^4 + 29s^3 + 245s^2 + 475s - 750 + 10k = 0$ 

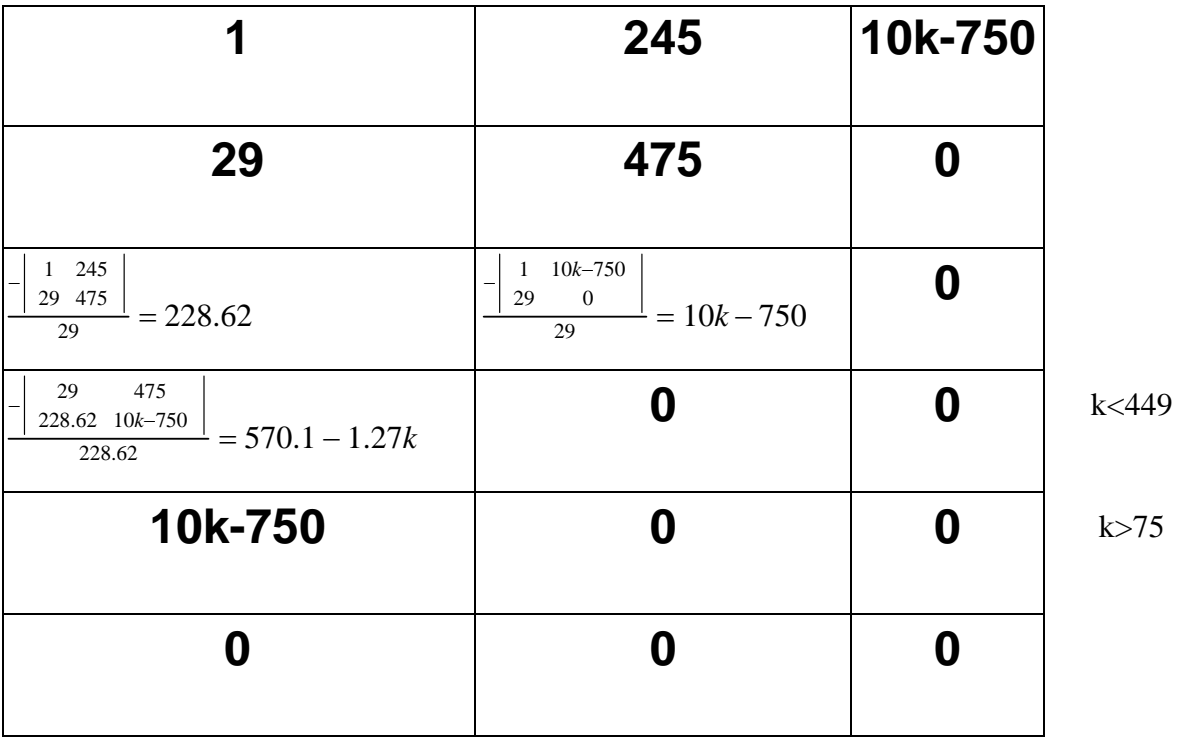

result

 $75 < k < 449$ 

## **Lab (Friday)**

Determine the dymamics of the DC servo motor used in lab

$$
\omega = \left(\frac{K_t}{(Js+B)(Ls+R)+K_t^2}\right) V_{in}
$$

6) Measure the resistance and inductance

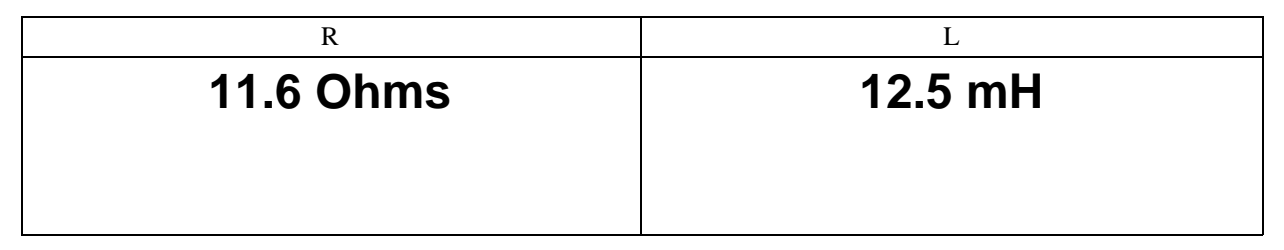

7) Apply a DC voltage to the motor (such as 10V). Measure the speed and current. From this compute the torque constant (Kt)

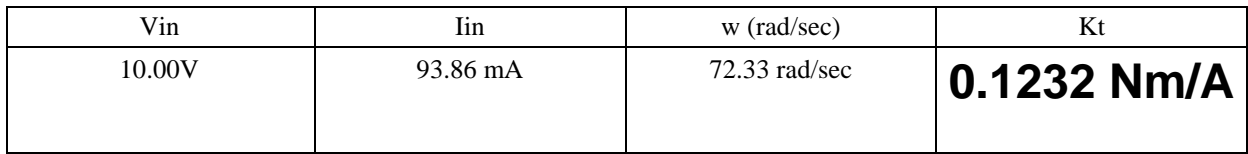

At constant speed:  $V_{in} = I_{in}R + K_t \omega$ 

8) Measure the step response (apply a 10V step input and measure the speed vs. time). From this, compute a first-order model for the motor.  $(L = 0)$ 

$$
\frac{K_t}{(Js+B)(R+K_t^2}=\frac{a}{s+b}
$$

Match terms to get J and B

*JR*

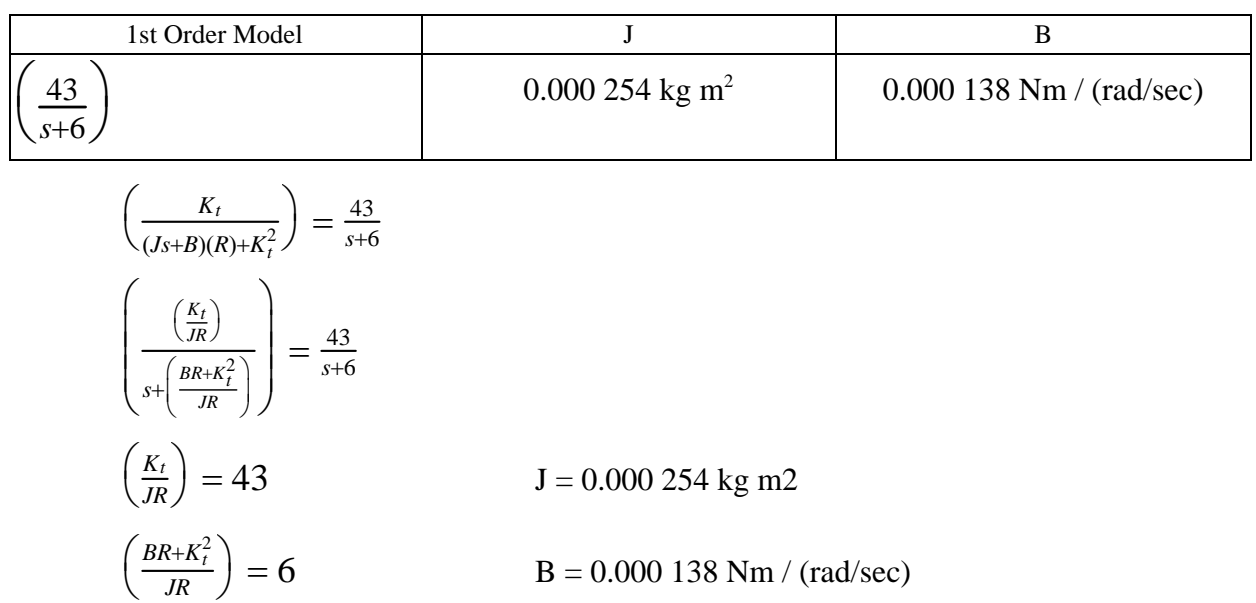